# **Member Nodes - Task #6989**

MNDeployment # 3228 (Operational): NCEI - National Centers for Environmental Information

Story # 6809 (Closed): NODC: Design, code and component test a new MN implementation

## **Determine how to map objects to DataONE object formats**

2015-04-01 21:21 - Dave Vieglais

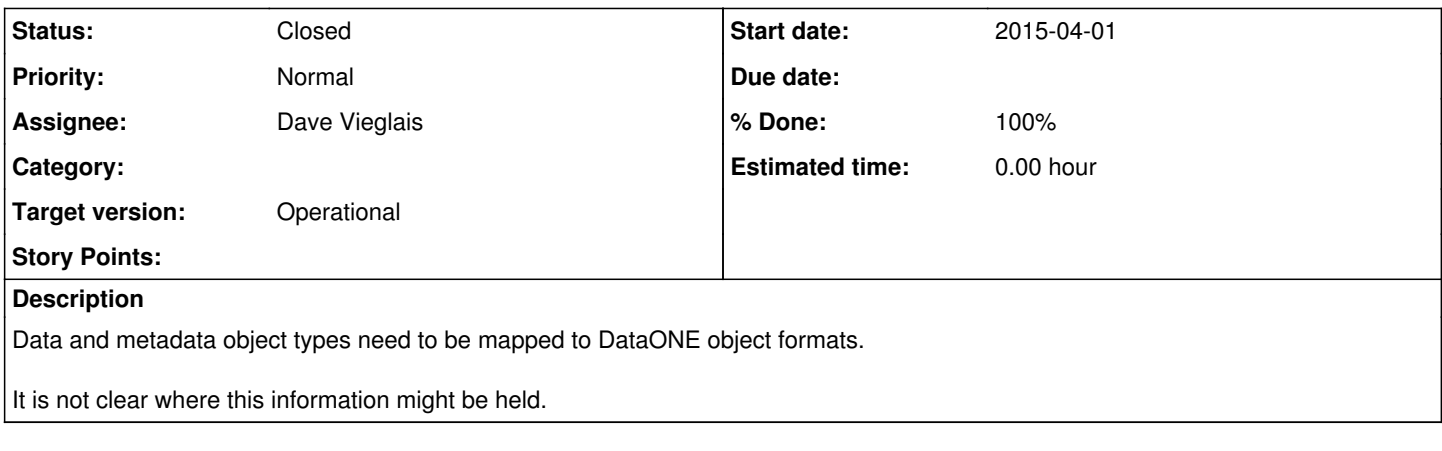

#### **History**

### **#1 - 2015-04-01 23:09 - Rob Nahf**

the ftp site contains an 'about' directory for every version. These directories contain (according to NODC): "files created by NODC staff, including 'negotiable' information between NODC staff and the data provider." Many times the about directory contains a sci-meta document that's FGDC format, but not always clearly labeled as such.

It would be useful to be able to algorithmically identify which of these files could be assigned a METADATA data format.

### **#2 - 2016-03-26 03:52 - Dave Vieglais**

- *Status changed from New to In Progress*
- *Assignee set to Dave Vieglais*
- *% Done changed from 0 to 30*

file name extension works fairly well. Full implementation requires introspection, which can be done but will take a long time.

### **#3 - 2018-04-05 16:51 - Amy Forrester**

- *% Done changed from 30 to 100*
- *Status changed from In Progress to Closed*